## GET (RE)ACQUAINTED WITH VOLUME GRAPHICS

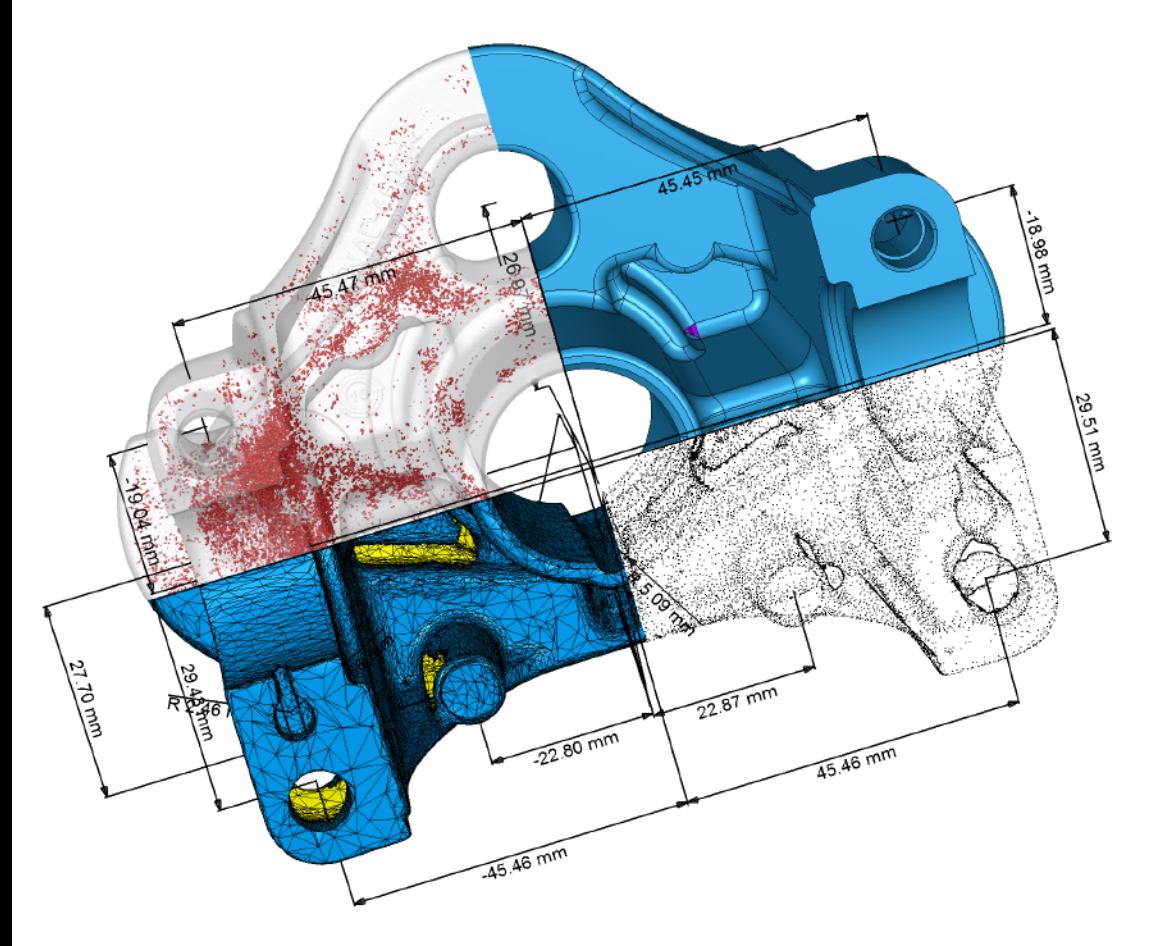

Volume Graphics software offers the ability to display and analyze both voxel and polygon data within a single application. This is because our applications also support other 3D-file formats such as point cloud, mesh, and CAD (native CAD formats and PMI with optionally available add-on modules). There's no more need for time-consuming data conversions.

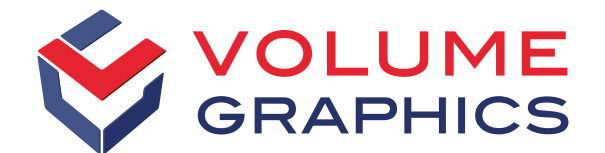

Leading industrial companies around the world use Volume Graphics software for the analysis and visualization of industrial computed tomography (CT) data. They use our software for non-destructive analyses, inspection, and measurement in research, manufacturing, and quality assurance.

## Reliable and Independent

Since 1997, Volume Graphics has been developing software for industrial CT at our company headquarters in Heidelberg, Germany. This is also where the majority of our ever-growing team works. As a software manufacturer, we are an independent partner of most major CT system providers.

Volume Graphics' range of products supports all types of analyses and visualizations directly on industrial CT data. *VGStudio MAX* is our extendable high-end software; *VGStudio* offers an affordable entry into the world of CT data analysis and visualization; *VGMetrology* is our easy-to-use, universal metrology solution; *VG InLine* integrates non-destructive testing with industrial CT into the production process; and my*VGL* is the free, universal CT data viewer.

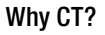

Volume Graphics helps you learn as much about your products as possible. Industrial CT is the ideal tool for that because a CT scan reveals every aspect of a component. Our software uses the numerous projections that are collected during the scan to reconstruct a threedimensional volume including all material and geometric information.

The smallest distinguishable element of a volume generated with a CT scanner is a voxel – the 3D-equivalent of a pixel. Voxels are the basis on which Volume Graphics software works. Yet, in order to make our tools universally applicable, other 3D formats are also supported.

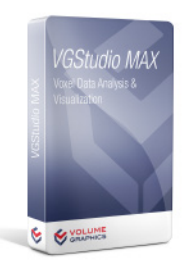

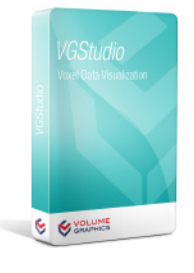

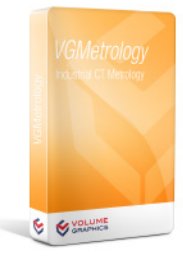

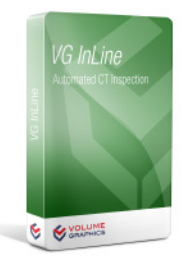

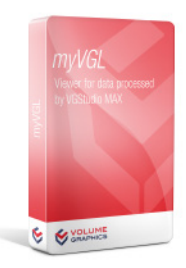

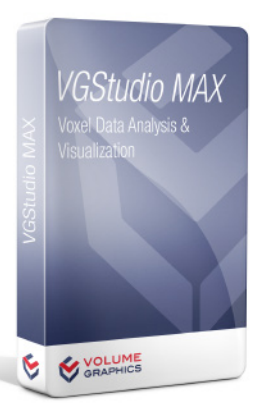

*VGStudio MAX* is our high-end software which you can adjust to fit your needs with the help of our many add-on modules or our industry specific module bundles. Key Features:

- [Read our online product description to find out more](http://www.volumegraphics.com/en/products/vgstudio-max/basic-functionality/)
- [Download the brochure as a .pdf file](http://www.volumegraphics.com/fileadmin/user_upload/flyer/VGStudioMAX_30_en.pdf)
- [Test VGStudio MAX including all add-on modules for free](http://www.volumegraphics.com/en/products/evaluation/)
- [Learn the ins and outs of VGStudio MAX with an in-depth training](http://www.volumegraphics.com/en/services/training/vgstudio-max-training/)

■ User-friendly functions for segmentation, analysis, and visualization

- Native processing of voxel, mesh, and CAD data
- Macros and templates for automation
- Optional add-on modules for almost every conceivable application

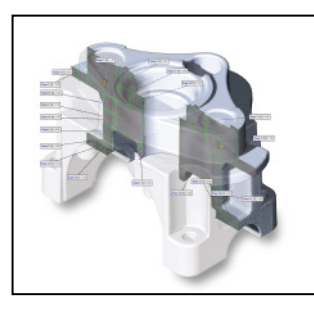

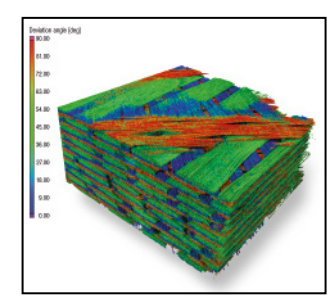

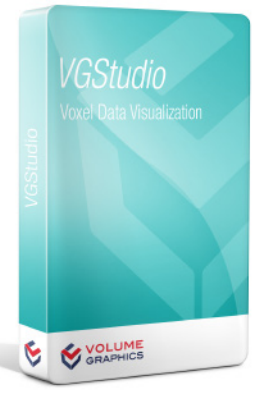

*VGStudio* offers an affordable entry into the world of CT data analysis and visualization.

- [Read our online product description to find out more](http://www.volumegraphics.com/en/products/vgstudio/basic-functionality/)
- [Download the brochure as a .pdf file](http://www.volumegraphics.com/fileadmin/user_upload/flyer/VGStudio_22_en.pdf)
- [Test VGStudio for free](http://www.volumegraphics.com/en/products/evaluation/)
- Offers the same excellent visualization capabilities as *VGStudio MAX*
- With the add-on module CT Reconstruction, it becomes an affordable software solution for CT reconstructions based on graphic cards

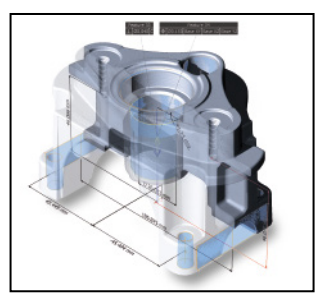

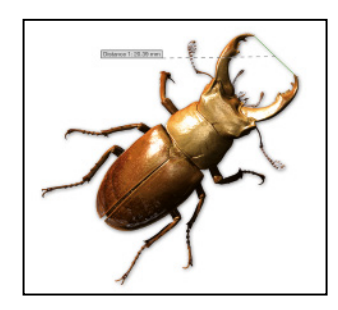

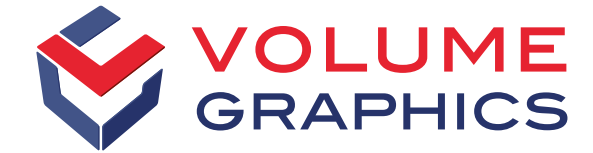

Key Features:

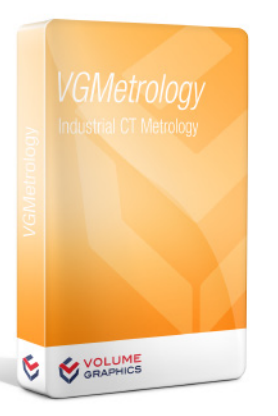

*VGMetrology* transforms your CT scanner into a precise, comprehensive measuring tool. Key Features:

- Read our online product description to find out more
- [Download the brochure as a .pdf file](http://www.volumegraphics.com/fileadmin/user_upload/flyer/VGMetrology_30_en.pdf)
- [Test VGMetrology including all add-on modules for free](http://www.volumegraphics.com/en/products/evaluation/)
- Learn the ins and outs of VGMetrology in an in-depth training
- Measurements, including GD&T, not only on voxel data but also on point clouds, meshes, and CAD data
- 2D and 3D measurements, even on the interior surfaces of a component
- Various object registration options, e.g., Best fit, 3-2-1, RPS, ruled geometry-based methods
- Easy-to-use projects thanks to extremely compact file sizes

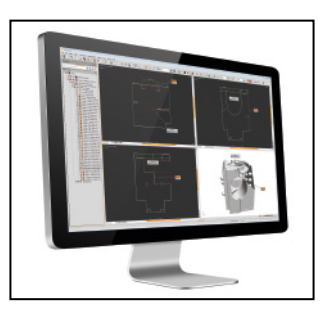

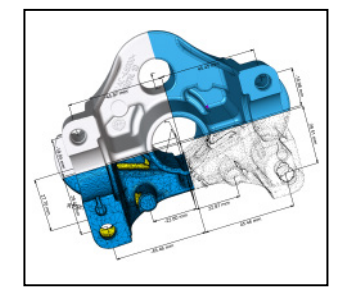

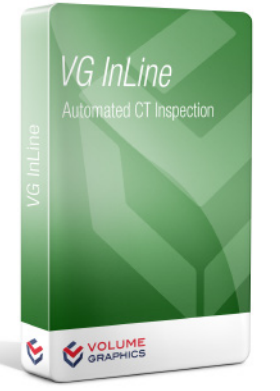

*VG InLine* integrates non-destructive testing with industrial CT into the production process.

- Read our online product description to find out more
- [Download the brochure as a .pdf file](http://www.volumegraphics.com/fileadmin/user_upload/flyer/VG_InLine_30_en.pdf)

Key Features:

- The software for automated CT inspection
- Compatible with any CT system
- Enables in-line or at-line CT analyses
- Scalable and fail-safe

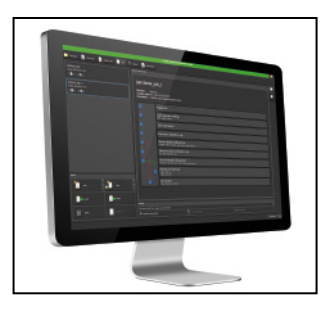

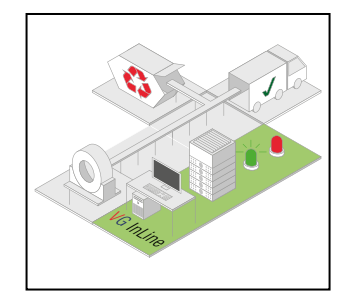

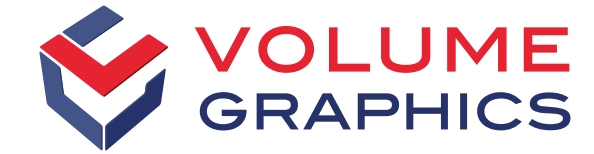

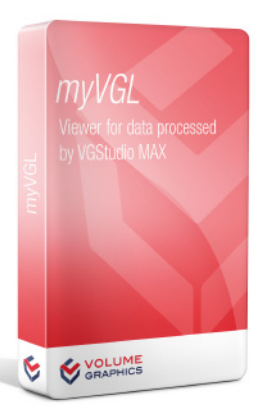

*myVGL* is the complimentary viewer for CT data that allows you to interactively view analysis results and visualizations of 3D volume data.

- Read our online product description to find out more
- [Download for free](http://www.volumegraphics.com/en/download-free-viewer/)

Key Features:

- Displays analyses conducted with *VGStudio MAX* and their results
- Supports bookmarks created with *VGStudio MAX*
- Opens large CT data sets, even on PCs with limited resources

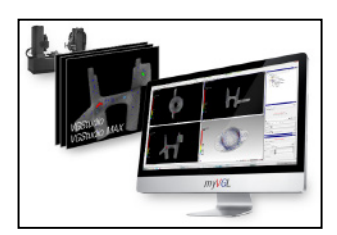

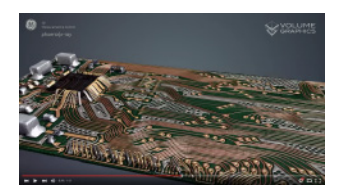

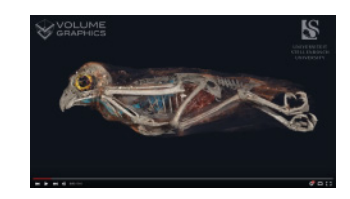

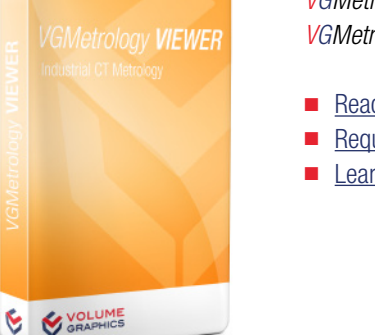

*VGMetrology VIEWER* is the free viewer for projects created with *VGMetrology*. Key Features:

- Read our online product description to find out more
- [Request the free VGMetrology VIEWER application](mailto:sales%40volumegraphics.com?subject=VGMetrology%20VIEWER%20Request)
- [Learn the ins and outs of VGMetrology VIEWER in a one-day training](http://www.volumegraphics.com/en/services/training/vgmetrology-viewer-training/)
- Opens existing metrology projects that have been saved as .mvgl-files
- For sharing and viewing projects and reports
- Allows for changing the alignment of objects and adding measurements

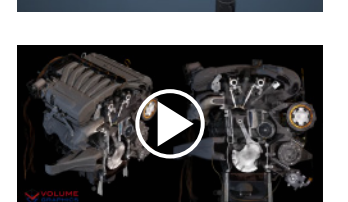

Visit the [VG YouTube channel,](https://www.youtube.com/user/VolumeGraphics) where we'll show you how spectacular visualizations of CT data can be.

If you have any questions, please contact us at [sales@volumegraphis.com](mailto:sales@volumegraphics.com) or + 49 6221 73920-60.

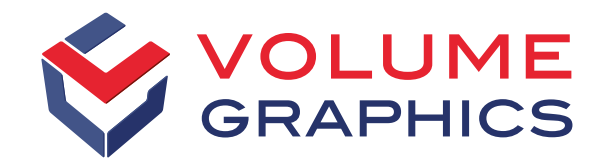

Volume Graphics GmbH

Speyerer Straße 4 –6 | 69115 Heidelberg, Germany Phone: +49 6221 73920-60 | Fax: +49 6221 73920-88 [sales@volumegraphics.com](mailto:sales@volumegraphics.com) | [www.volumegraphics.com](http://www.volumegraphics.com)